#### 

# UNIVERSIDADE FEDERAL DA PARAÍBA CENTRO DE CIÊNCIAS E TECNOLOGIA

# RELATÓRIO DO ESTÁGIO OBRIGATÓRIO PARA CONCLUSÃO DO CURSO DE GRADUAÇÃO EM PROCESSAMENTO DE DADOS

LOCAL: UNIVERSIDADE FEDERAL DO RIO GRANDE DO NORTE

ORIENTADORES: MÁRCIO MUNIZ DA SILVA

JONAS MANUEL DOS SANTOS ESTEVAM MOSCA NETO

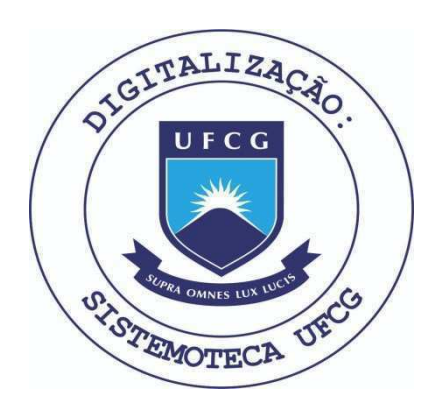

Biblioteca Setorial do CDSA. Abril de 2021.

Sumé - PB

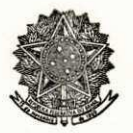

MINISTÉRIO DA EDUCAÇÃO E CULTURA UNIVERSIDADE FEDERAL DO RIO GRANDE DO NORTE NÚCLEO DE PROCESSAMENTO DE DADOS

### $\underline{D} \underline{E} \underline{C} \underline{L} \underline{A} \underline{R} \underline{A} \underline{C} \underline{X} \underline{O}$

Declaro, para os devidos fins, que SEVERINO FRANCISCO DE ASSIS, estagiário do Curso Técnico de Nível Superior em Processamento de Dados do Centro de Ciências e Tecnologia da UFPb, estagiou no Núcleo de Processamento de Dados da Universidade Federal do Rio Grande do Nor te, durante o período de 07 de julho a 07 de outubro 76, com aproveitamento BOM, 40 horas semanais, e salário de Cr\$ 1.200,00.

Secretaria do Núcleo de Processamento de Da dos da U F R N. Em Natal, 07 de outubro de 1976.

Diretor

 $\underline{\textbf{1}} \ \ \underline{\textbf{N}} \ \ \underline{\textbf{D}} \ \ \underline{\textbf{1}} \ \ \underline{\textbf{C}} \ \ \underline{\textbf{E}}$ 

- 1 INTRODUÇÃO
- $l 1 CONFIGURAÇÃO$
- 1.2 PROPÓSITO DO ESTÁGIO
- 1.2.1-APRESENTAÇÃO DO ESTÁGIÁRIO
- 1.3 PROGRAMA DO ESTÁGIO
- 2 DESCRIÇÃO DAS ATIVIDADES DURANTE O ESTÁGIO
- 2.1 TRABALHO DESENVOLVIDO
- 2.2. ASSISTÊNCIA DOS ORIENTADORES
- 2.3 DESCRIÇÃO DOS ORIENTADORES
- 3 COMENTÁRIOS PESSOAIS
- 3.1 PARECER DOS SUPERVISORES

\*\*\*\*\*\*\*\*\*\*\*\*\*\*\*\*\*\*\*\*\*\*\*\*\*\*\*\*\*

#### I N T R O D U C A O  $1.$

Este relatório tem como finalidade principal detalhar todas as atividades desenvolvidas ' no estagio supervisionado. Este estágio é obrigatporio no último período do curso, já quw recebemos muita teoria, digo mais teoria do que prética, é neste estágio que vamos de senvolver estas teorias, ou seja, aplica-las na prática, sentir realmente os problemas de um Centro de Processamento, enfim tomar parte ativa na resolução dos diversos problemas que surgem.

Este estágio deve ser desenvolvido em um Cen tro de Processamento sob a supervisão de um responsavel, designado pela entidade na qual ira estagiar.

# 1.1 - CONFIGURAÇÃO

Meu estágio foi desenvolvido no Núcleo de Processamento da Universidade Federal do Rio Grande do Horte, e seu equipamento consta de um BURROUGHS B-3500, de ler até 600 cartões por minuto, uma impressora com capacidade de imprimir até 1200 linhas por minuto, 4 unidades de fita de 7 canais, um disco fixo e tendo os compiladores COBOL e FORTRAM.

Neste equipamento, são processados tra balhos científicos e comerciais. O computa dor acima mencionado passa atualmente pelo um processo de ampliagao de SOFTWARE para melhor atender as necessidades e exigen cias dos seus usuarios.

## 1.2 - PROPÓSITO DO ESTÁGIO

0 estágio teve início no dia 07/07/76, e tér mino em 07/10/76, ficando o estagiário obrigado' a prestar 40 horas semanais da segunda a sexta feira no horário de 7:30 as 11:30 horas e de 13:30 as 17:30 horas perfazendo um total de 480' horas, o que corresponde a carga horária exigida pela coordenadoria do curso.

Durante o período de estágio, o estagiário ' percebeu mensalmente a importancia de G\$1.200,00 tendo ao final das 480 horas percebido o total de Qr\$ 3-600,00, o que correspondeu ao periodo de estágio supervisionado e estabelecido para o Cur so Técnico de Nível Médio em Processamento de Dados.

# 1.2.1 - APRESENTAÇÃO DO ESTÁGIÁRIO

No dia 06/07/76, compareci pela primeira vez ao Núcleo de Processamento de Dados da Universi dade Federal do Rio Grande do Norte, onde manti ve os primeiros contatos com a diretoria daquele Órgão, no qual ficou estabelecido que eu inicia ria os trabalhos de estágio no dia seguinte, isto é, em 07/07/76, como também foi acertado'' horário de trabalho e remuneração.

O estágio tem por finalidade manter os estudantes em fase de conclusão em contato com os problemas reais, e um melhor aperfeiçoamento ' dos conhecimentos profissionais e de novas técnicas requeridas pela mão de obra especializada.

#### 1.3. - P R O G R A M A D O E S T Á G I O

a) Curso de LINGUAGEM COBOL - Início em 10/06/76 Conclusao em 31/08/76

- b) Elaboração de programas em linguagem COBOL.
- c) Estudo do Sistema Operacional do Computador B-3500 da BURROUGHS.
- d) Treinamento e Operações do Sistema B-3500 já citado .

# 2 - DESCRIÇÃO DAS ATIVIDADES DURANTE O ESTÁGIO 2.1 - TRABALHO DESENVOLVIDO

Nos 15 primeiros dias, o meu trabalho foi ler manuais de programação e conhecer o siste ma de controle de estoque da Universidade Federal do Rio Grande do Norte, desenvolvido em liguagem COBOL no computador B-3.500.

0 trabalho foi interrompido em função de outros de maior prioridade .

Dando continuidade ao período de estágio, frequentei durante 60 dias o CURSO DE PROGRAMA -Q50 AVANQADA COBOL, ministrado no INSTITUTO DE PESQUISA ESPACIAL ( I N P E ) em convenio da BURROUGHS com o P I P M 0, do qual obtive 2(dois) certificados de aproveitamento:

12 - CERTIFICADO oferecido pelo Centro de Computação do Rio Grande do Norte - COMPERN.

22 - CERTIPICADO oferecido pelo Programa' Intensivo de Preparação de Mão de Obra - PIPMO. (Conforme XEROX anexas dos mesmos)

#### 2.2 - ASSISTÊNCIA DOS ORIENTADORES

Em paralelo ao curso frequentado, fiz um pequeno sistema para tabular os questiona rios de uma pesquisa aplicada aos candidatos ' ao Vestibular/77 da UFRN, conforme cópia anexa.

O referido sistema, se constitui dos seguintes programas:

a) Programa de critica - criticava os cartões perfurados a partir dos furos preenchidos no ato da inscrição do candidato.

b) Programa para gerar os arquivos - a partir ' dos cartões, este programa criava uma tabela em disco com os codigos de todos os municipios do Rio Grande do Norte e mais dois códigos extras, destinados para o Brasil e o exterior.

c) Programa que emitia listagem - a partir do arquivo formado, este programa fornece dados estatis ticos sobre os alunos no vestivular de 77 da Universidade Federal do Rio Grande do Norte - U.F.R.N.

#### 2.3. - DESCRIÇÃO DOS ORIENTADORES

Durante o desenvolvimento dos trabalhos estive sob a orientação direta dos Srs. MÁRCIO MUNIZ DA SILVA, ESTEVAM MOSCA NETO, JONAS MANUEL DOS SANTOS e dos demais componentes daquele Nucleo.

A assistência por parte dos orientadores foi BOA, sendo nossas atividades desenvolvidas dentro do possivel, e com algumas dificuldades de equipamento do N P D.

#### 3 - COMENTÁRIO PESSOAIS

Após estarmos estagiando é que sentimos o quanto é importante o estágio, atingindo as funções de: aprendizado de novas técnicas, manter contato com ' problemas reais, fazer experiência em se especiali zar em determinada area, etc.

Minha restrição é, que a divulgação do curso por parte da coordenação, o que deixa muito a desejar, a mesma deveria fazer maior divulgação onde pretende' enviar estagiários, como também dar assistência ao mesmo, e não o colocar numa emprêsa sem se preocupar com o andamento do estagiário.

No meu caso nunca chegou nenhuma consulta se pelo menos cheguei a Natal, ou se estou preju dicando o nome do Curso.

# 3.1 - PARECER DOS SUPERVISORES

Apos acompanhamento do estagio de SEVERINO FRANCISCO DE ASSIS, e exame da progra mação cunprida nesse período, consideramos que o estagiário apresentou BOM aproveitamento em face das atividades desenvolvidas.

Natal, 07 de outubro de 1976.

 $\label{eq:1.1} \frac{1}{\pi}\left(\mathbf{g}\right)=\mathbf{g}^{\top}+\left(\mathbf{g}-\mathbf{h}\right)^{-1}\mathbf{g}^{\top}$ 

Settimo Teaucisco de Assis ESTAGIÁRIO :

Severino Francisco de Assis

 $0/$ ORIENTADORES: Márcio Muniz da Silva DI RETÓR

uas

Jonas Manuel dos Santos Professor Assist.

Estevam Mosca Neto

Estevam Mosca Neto Analista NPD.

Ilmo. Sr. Coordenador do Gurso de Processamento de Dados do CCT. da UFPb.

# 764837

SEVERINO FRANCISCO DE ASSIS, concluinte do Curso de Processamento de Dados deste Centro, no ano letivo de 1976 ( julho ), vem , mui respeitosamente, solicitar de V. Sa., que se digne apresentar o Relatório de Estágio Su pervisionado e demais documentação em anexo, ao Colegiado ' do Curso para efeito de julgamento e computação dos crédi tos no seu Curriculo Escolar.

> Nestes Termos, Aguarda deferimento,

Campina Grande, 13 de dezembro de 1976

PP. Some de Aranjo SEVERINO FRANCISCO DE ASSIS

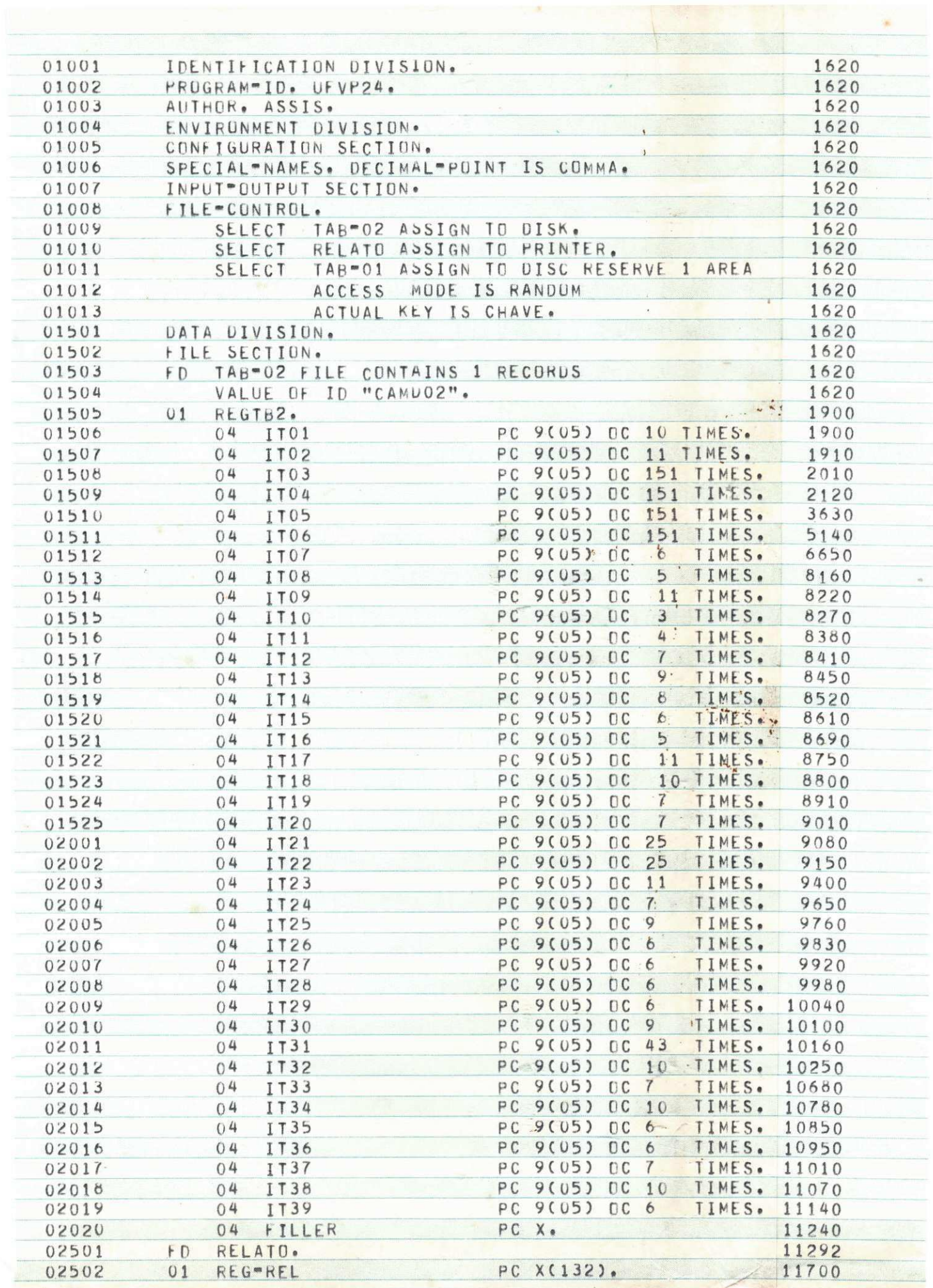

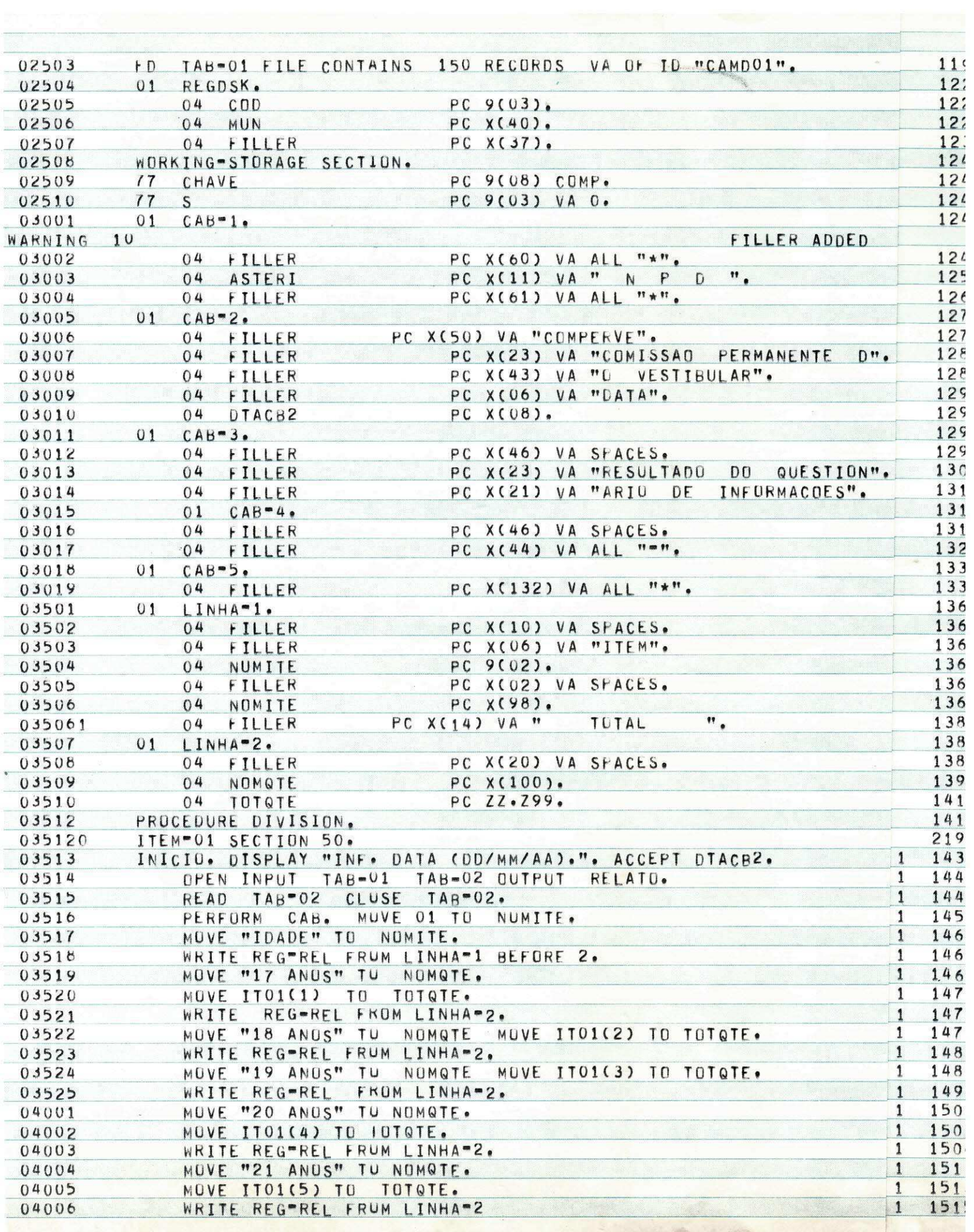

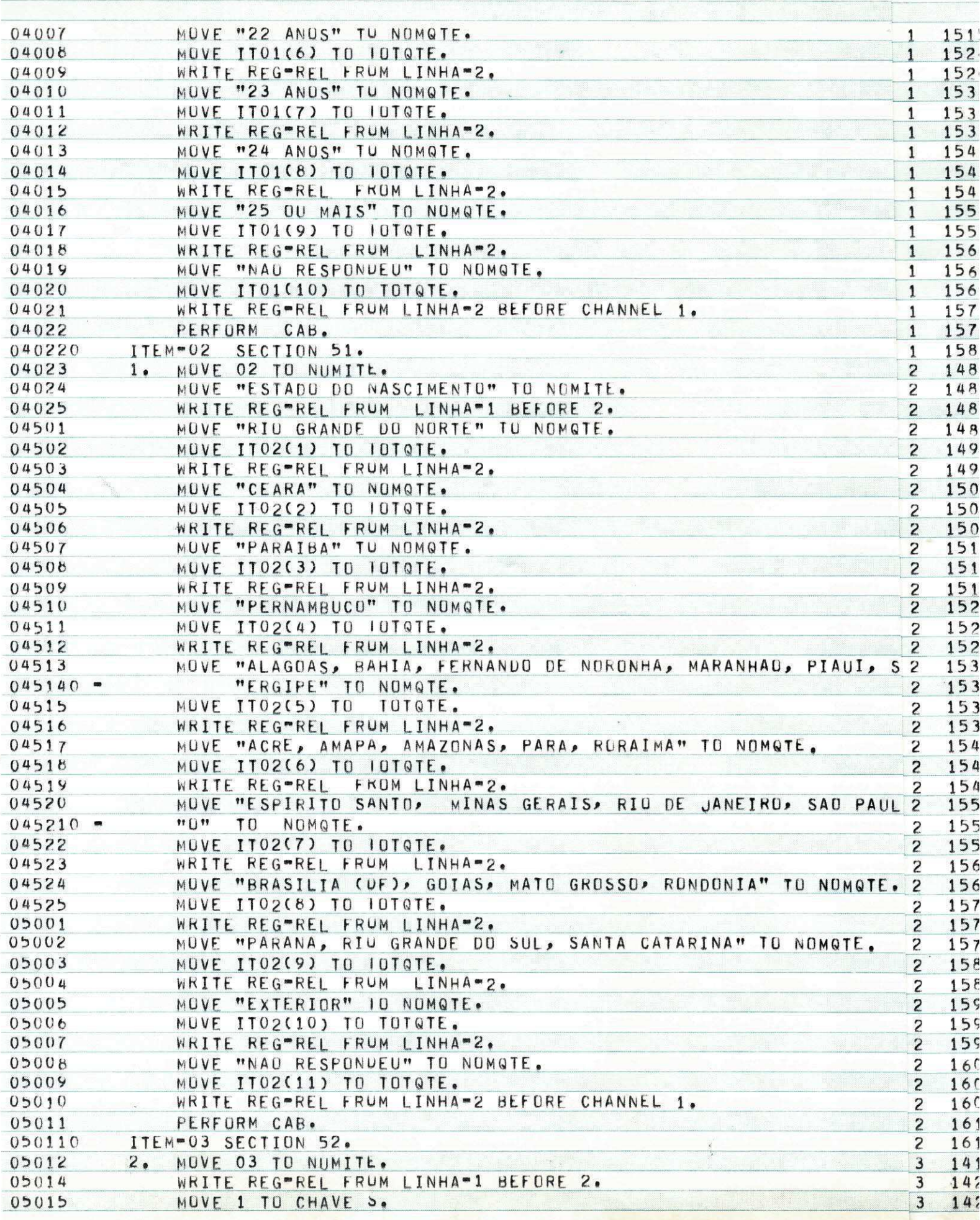

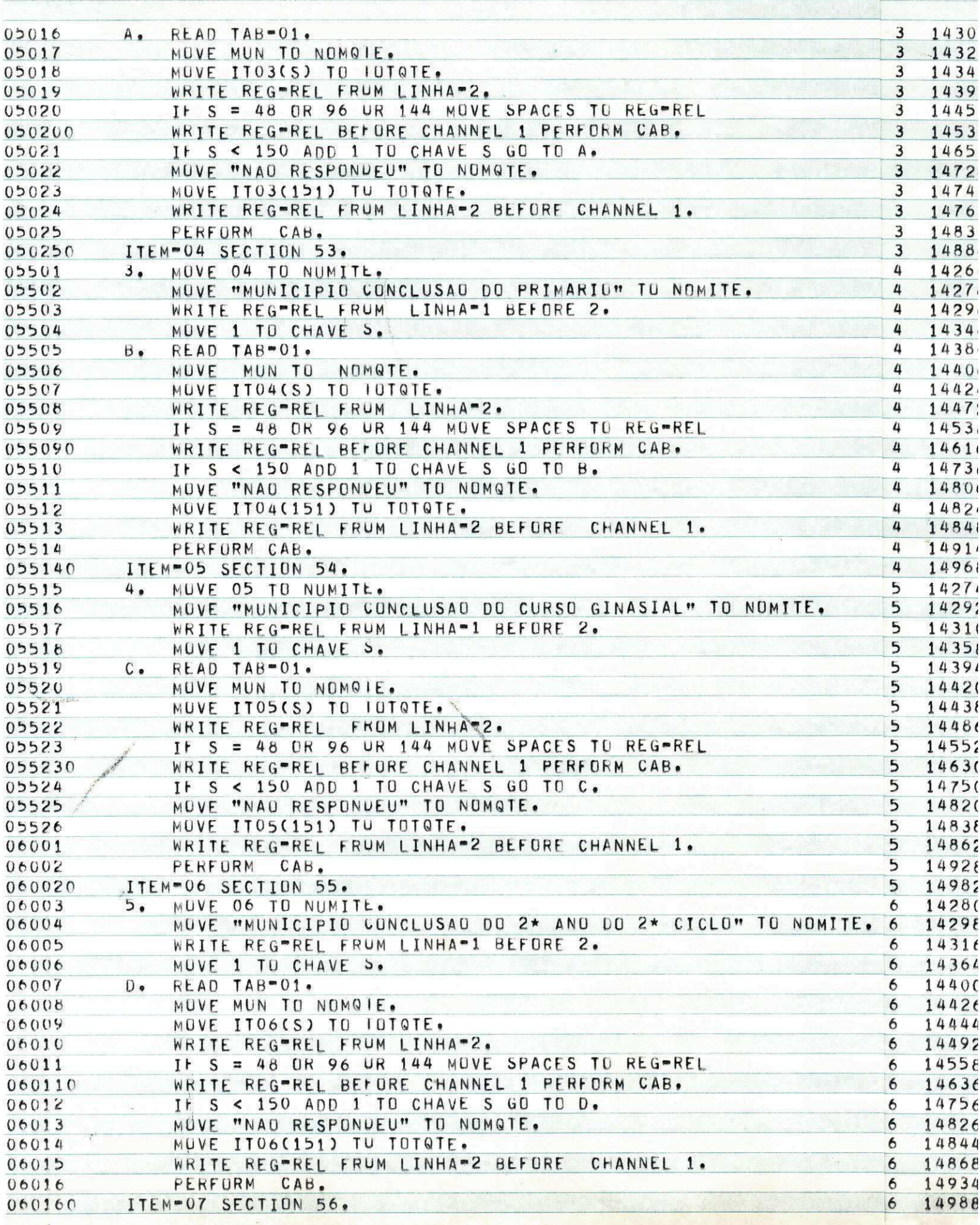

![](_page_19_Picture_2.jpeg)

![](_page_20_Picture_2.jpeg)

![](_page_21_Picture_4.jpeg)

 $\sim$ 

![](_page_22_Picture_1.jpeg)

![](_page_23_Picture_2.jpeg)

![](_page_24_Picture_2.jpeg)

![](_page_25_Picture_605.jpeg)